Подписан: Пономарёв Сергей Впалимирович DN: C=RU, OU=Исполняющий Enancinemapes express<br>Владимирович,<br>E=director@vrn.gumrf.ru Основание: я подтверждаю этот документ своей удостоверяющей подписью<br>Дата: 2023.08.31 16:15:00+03'00'

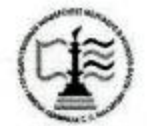

Федеральное агентство морского и речного транспорта Федеральное государственное бюджетное образовательное учреждение высшего образования «Государственный университет морского и речного флота имени адмирала С.О. Макарова» Воронежский филиал ФГБОУ ВО «ГУМРФ имени адмирала С.О. Макарова»

Кафедра математики, информационных систем и технологий

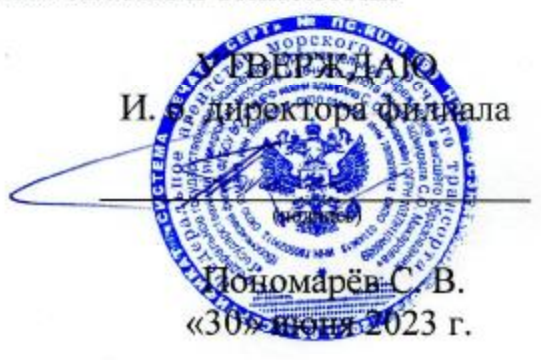

#### РАБОЧАЯ ПРОГРАММА

дисциплины «Протоколы и интерфейсы информационных систем на транспорте»

Направление подготовки 09.03.02 Информационные системы и технологии

Направленность (профиль) Информационные системы на транспорте

Уровень высшего образования бакалавриат

Форма обучения заочная

> Воронеж 2023

#### **1. Перечень планируемых результатов обучения по дисциплине, соотнесенные с установленными в ОПОП индикаторами достижения компетенций**

Таблица 1

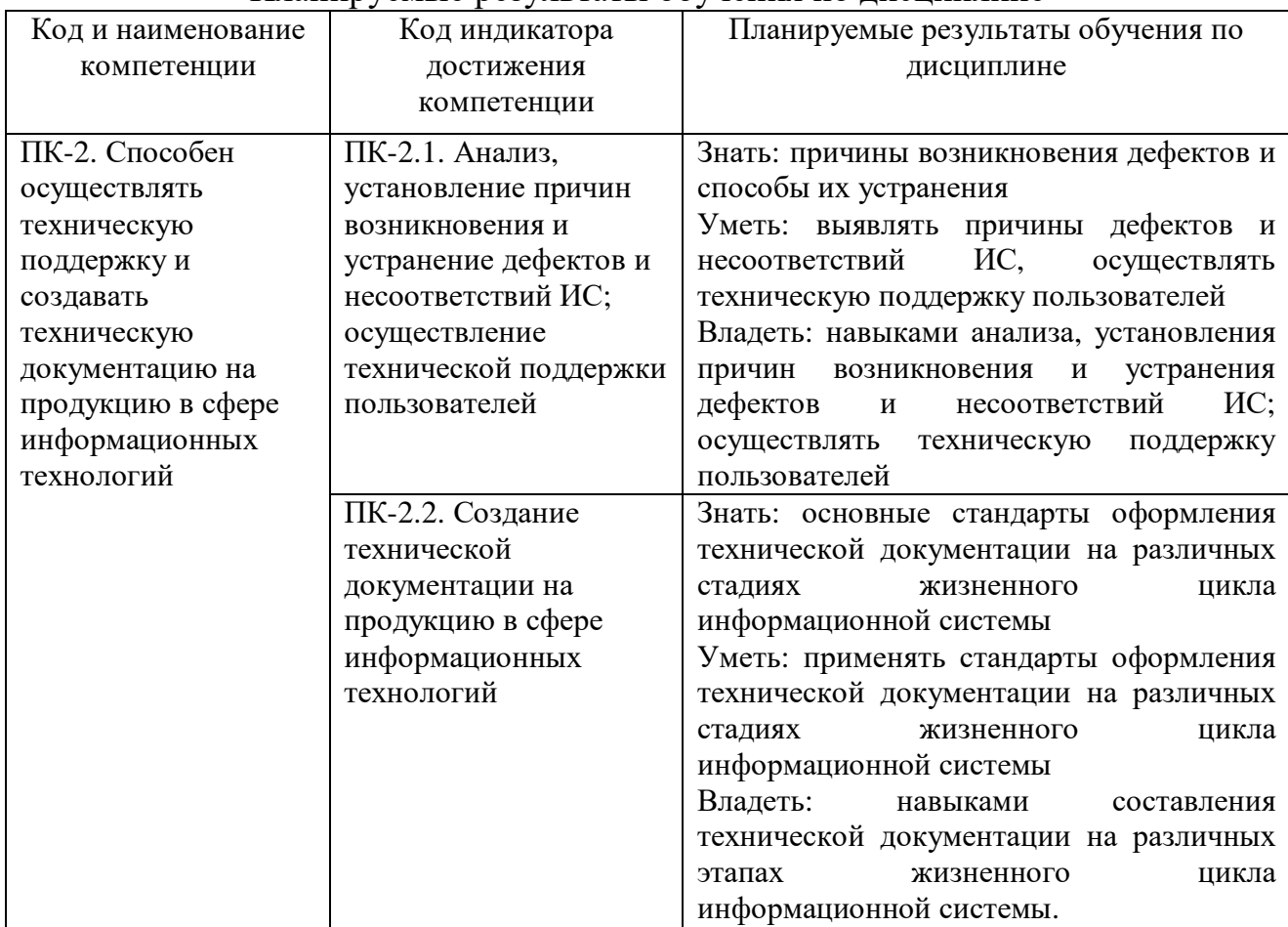

Планируемые результаты обучения по дисциплине

#### **2. Место дисциплины в структуре образовательной программы**

Дисциплина «Протоколы и интерфейсы информационных систем на транспорте» относится к части, формируемой участниками образовательных отношений, Блока 1 учебного плана по направлению подготовки 09.03.02 «Информационные системы и технологии», направленность «Информационные системы на транспорте». Она изучается на 3 курсе в V семестре по очной и заочной форме обучения.

Дисциплина «Протоколы и интерфейсы информационных систем на транспорте» базируется на знаниях и умениях, полученных студентами при изучении дисциплин: «Компьютерная графика» при получении высшего образования по программам бакалавриата.

В качестве предшествующей изучение дисциплины необходимо для дисциплин: «Синтез программных систем».

#### **3. Объем дисциплины в зачетных единицах и виды учебных занятий**

Общая трудоемкость дисциплины составляет 3 з. е., 108 час.

Дисциплина может реализовываться с применением дистанционных образовательных технологий.

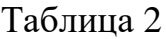

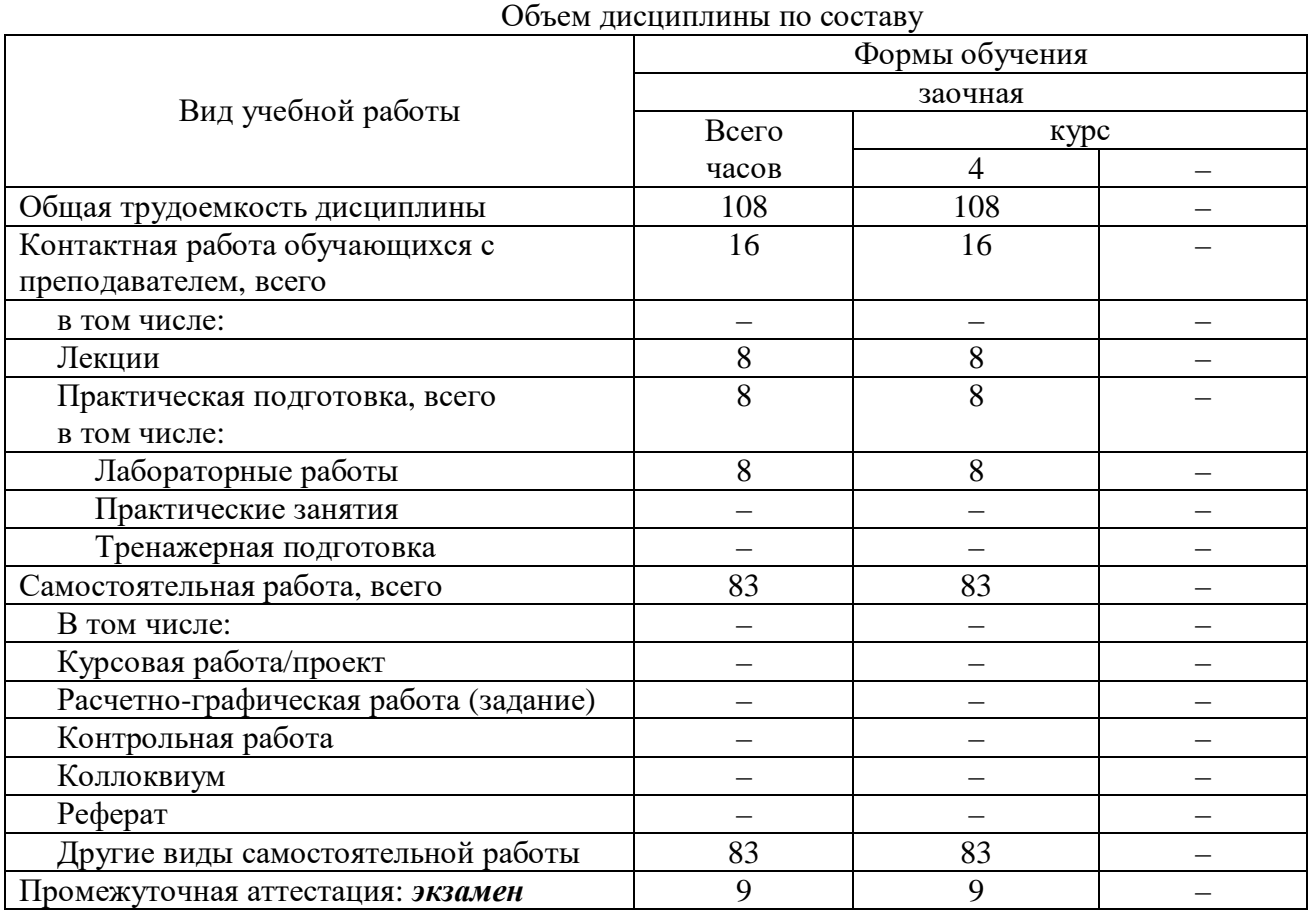

**4. Содержание дисциплины, структурированное по темам (разделам) с указанием отведенного на них количества академических часов и видов учебных занятий**

**4.1. Лекции. Содержание разделов (тем) дисциплины**

Таблица 3

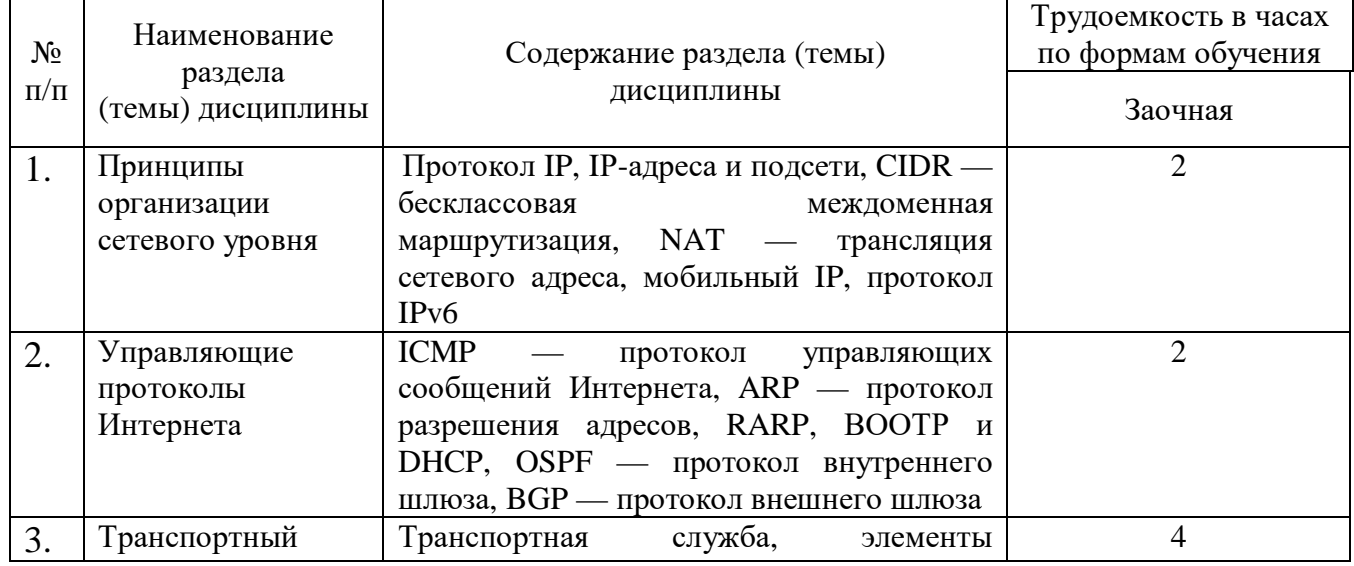

#### **Содержание разделов (тем) дисциплины**

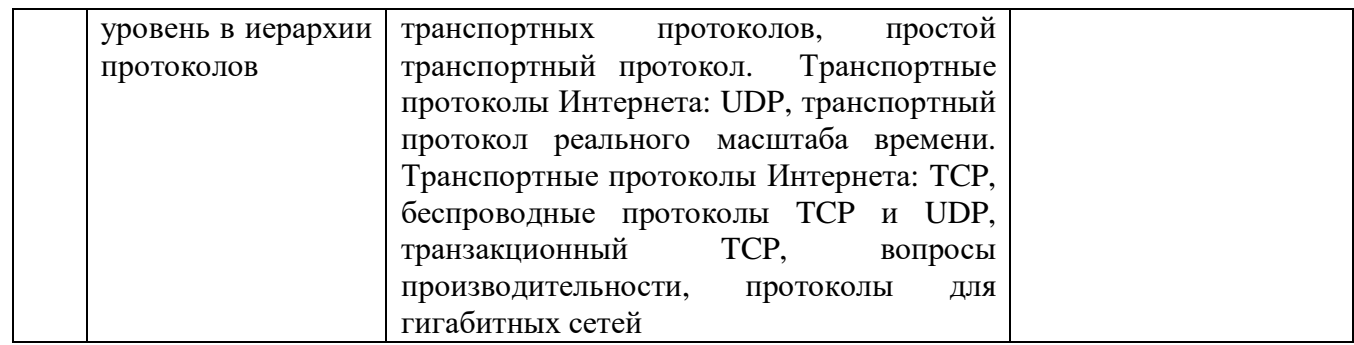

## **4.2. Практическая подготовка 4.2.1. Практические/семинарские занятия**

Таблица 4

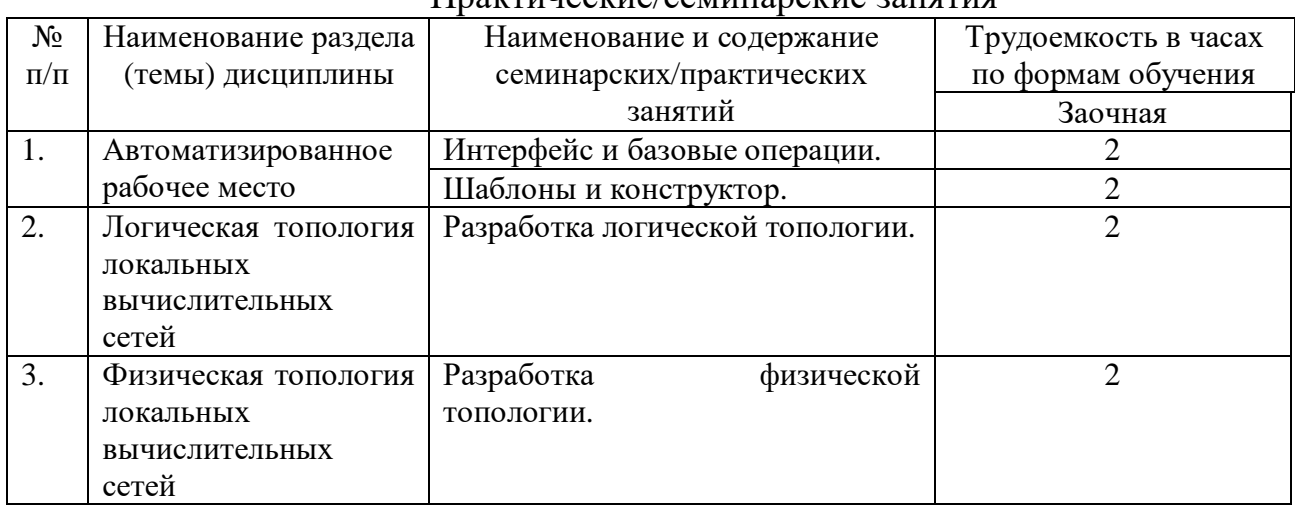

#### Практические/семинарские занятия

# **5. Самостоятельная работа**

Таблица 5

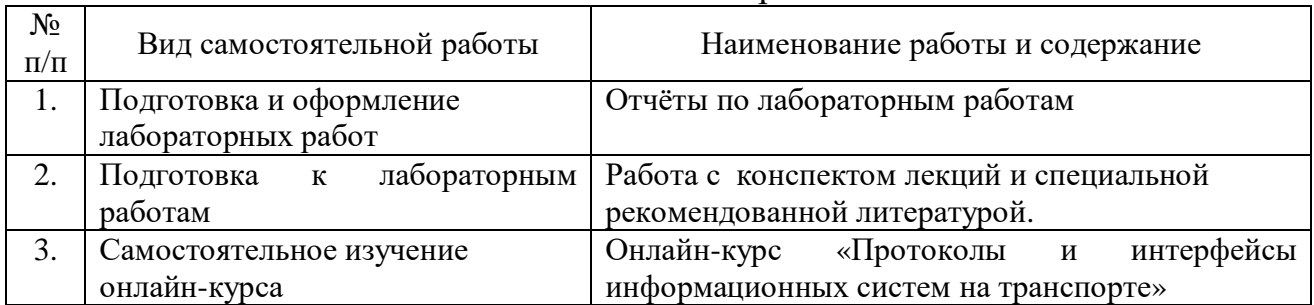

# Самостоятельная работа

# **6. Фонд оценочных средств для проведения промежуточной аттестации обучающихся по дисциплине**

Приведен в обязательном приложении к рабочей программе.

**7. Перечень основной, дополнительной учебной литературы и учебнометодической литературы для самостоятельной работы обучающихся, необходимой для освоения дисциплины**

# Перечень основной, дополнительной учебной литературы и учебнометодической литературы

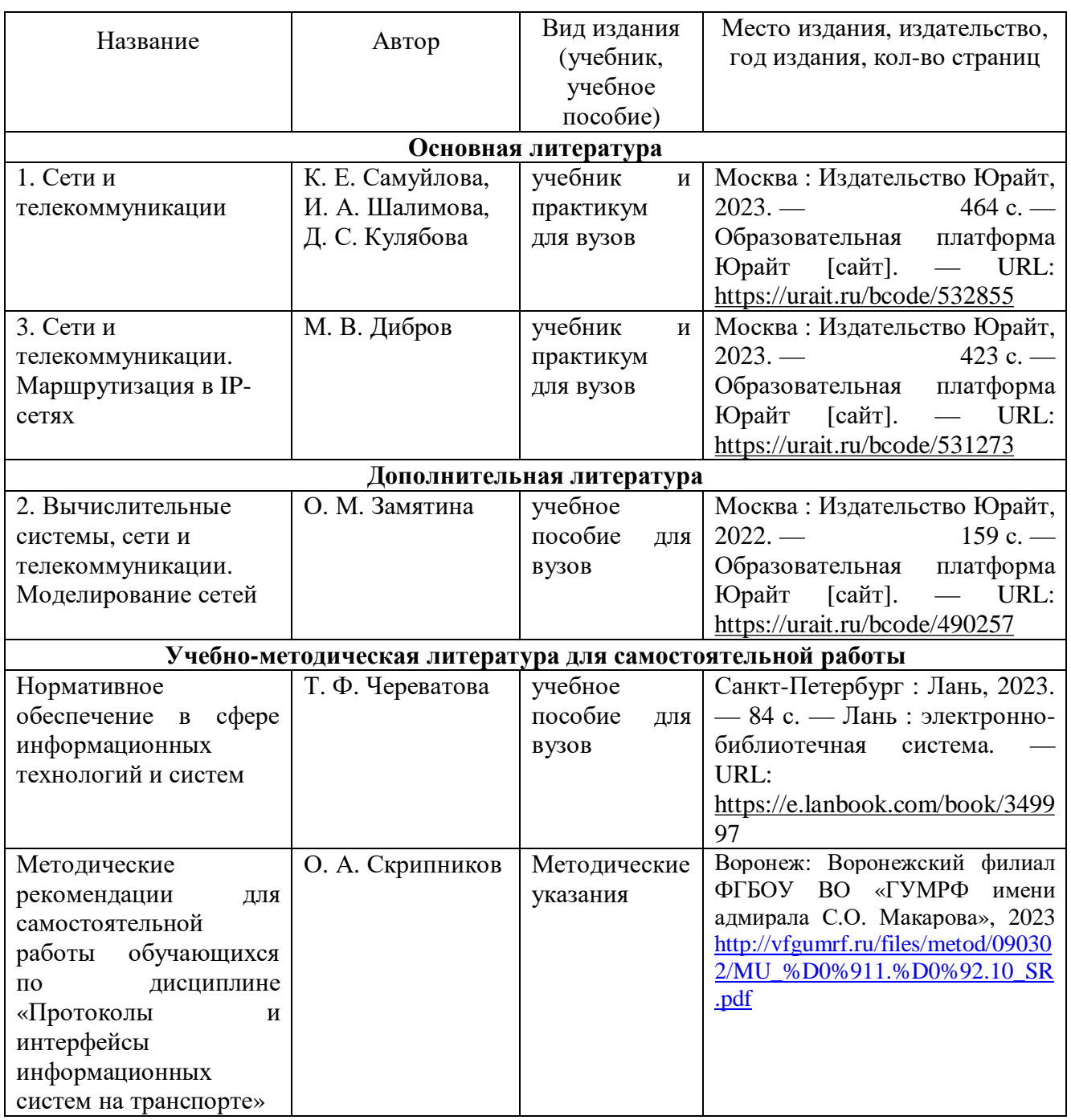

# **8. Перечень современных профессиональных баз данных и информационных справочных систем (при наличии)**

Таблица 7

### **Перечень современных профессиональных баз данных и информационных справочных систем**

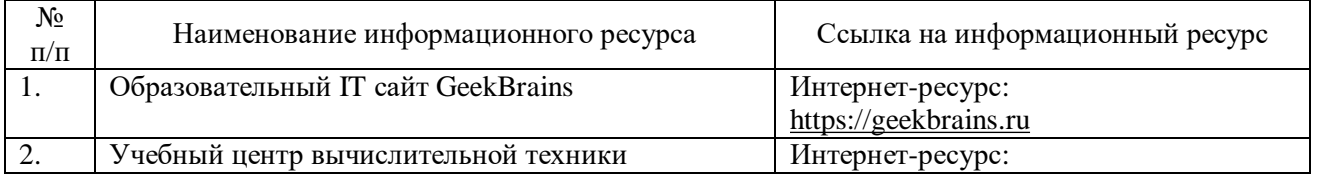

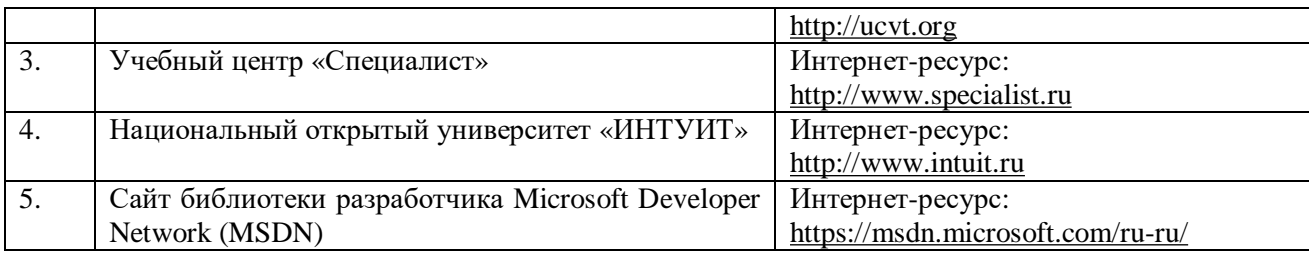

#### **9. Перечень лицензионного и свободно распространяемого программного обеспечения**

Таблица 8

Перечень лицензионного и свободно распространяемого программного обеспечения

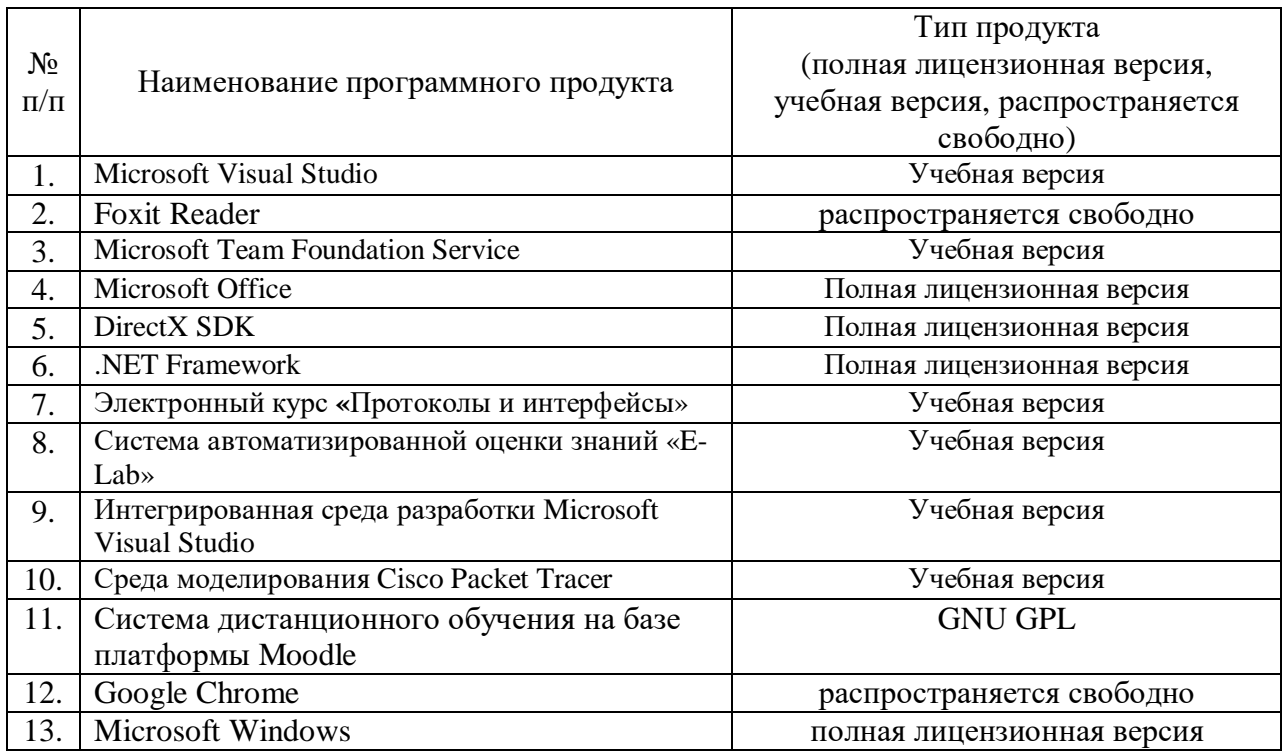

### **10. Описание материально-технической базы, необходимой для осуществления образовательного процесса по дисциплине**

Таблица 9

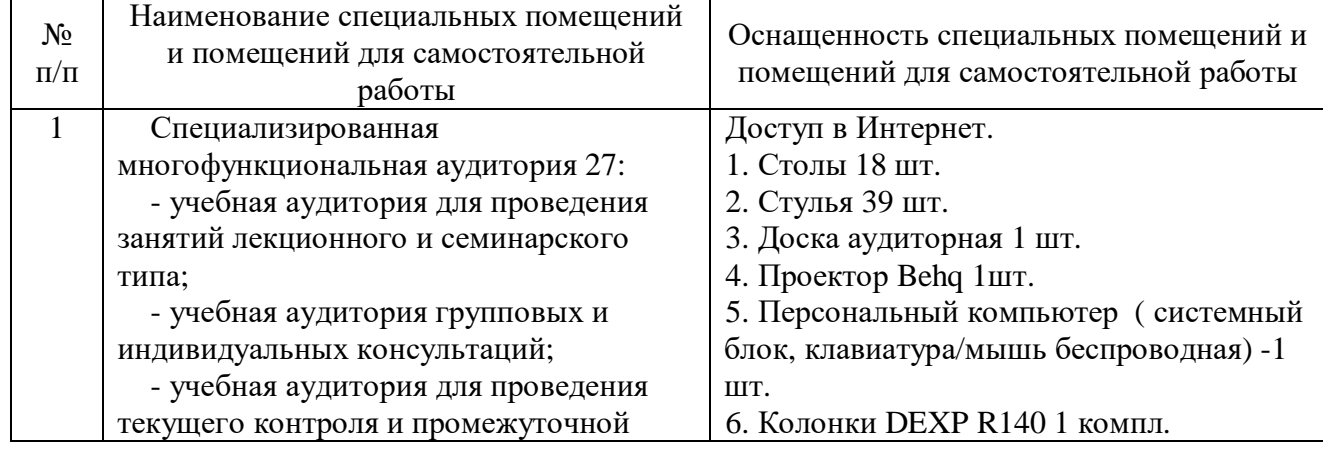

Описание материально-технической базы

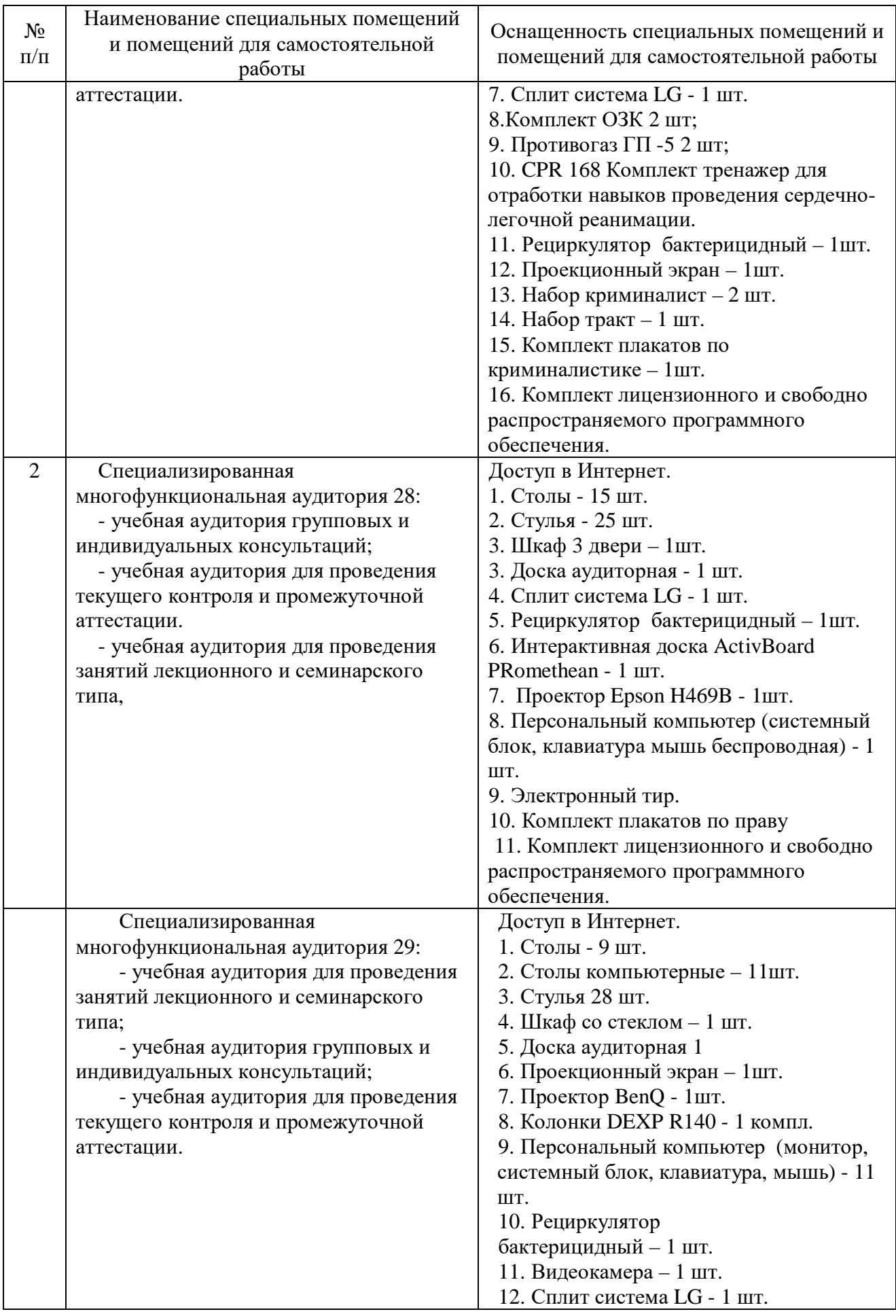

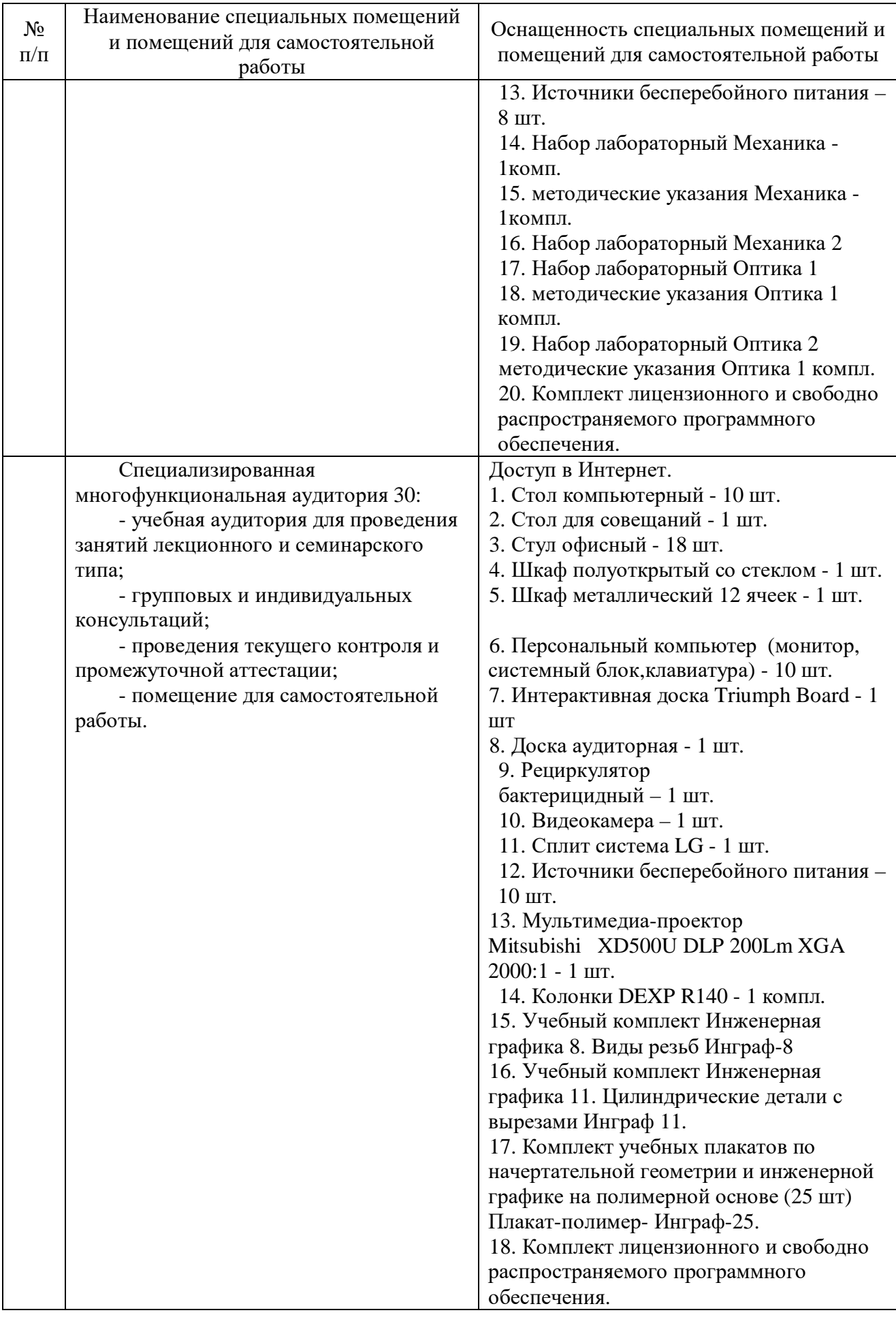

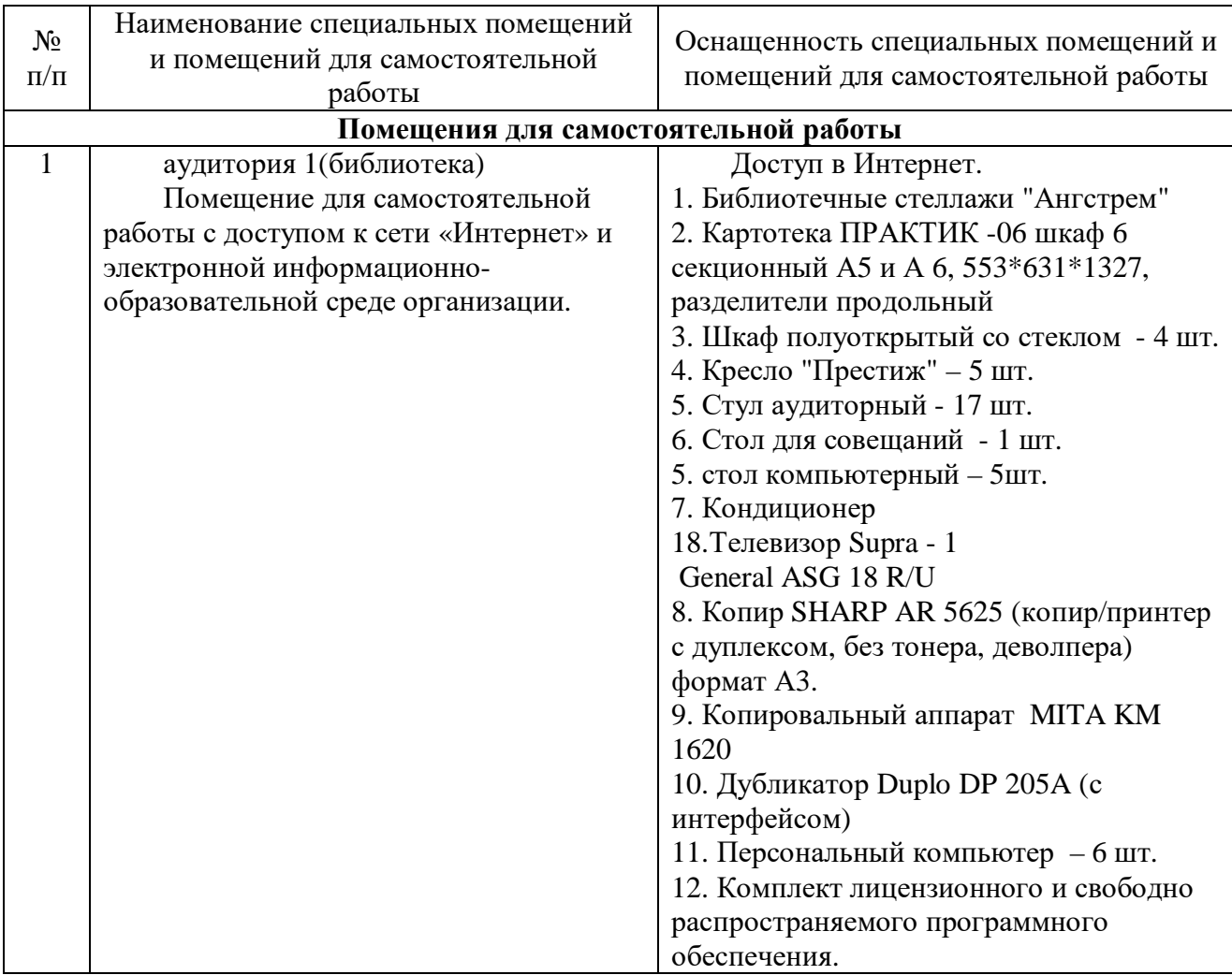

Составитель: к.э.н., доцент Скрипников О.А.

Зав. кафедрой: к.ф.-м. н., доцент Черняева С. Н.

Рабочая программа рассмотрена на заседании кафедры математики, информационных систем и технологий и утверждена на 2023/2024 учебный год. Протокол № \_10\_\_ от \_29 июня\_ 2023 г.